## **INSERTARCHARR**

## Akcia INSERTARCHARR

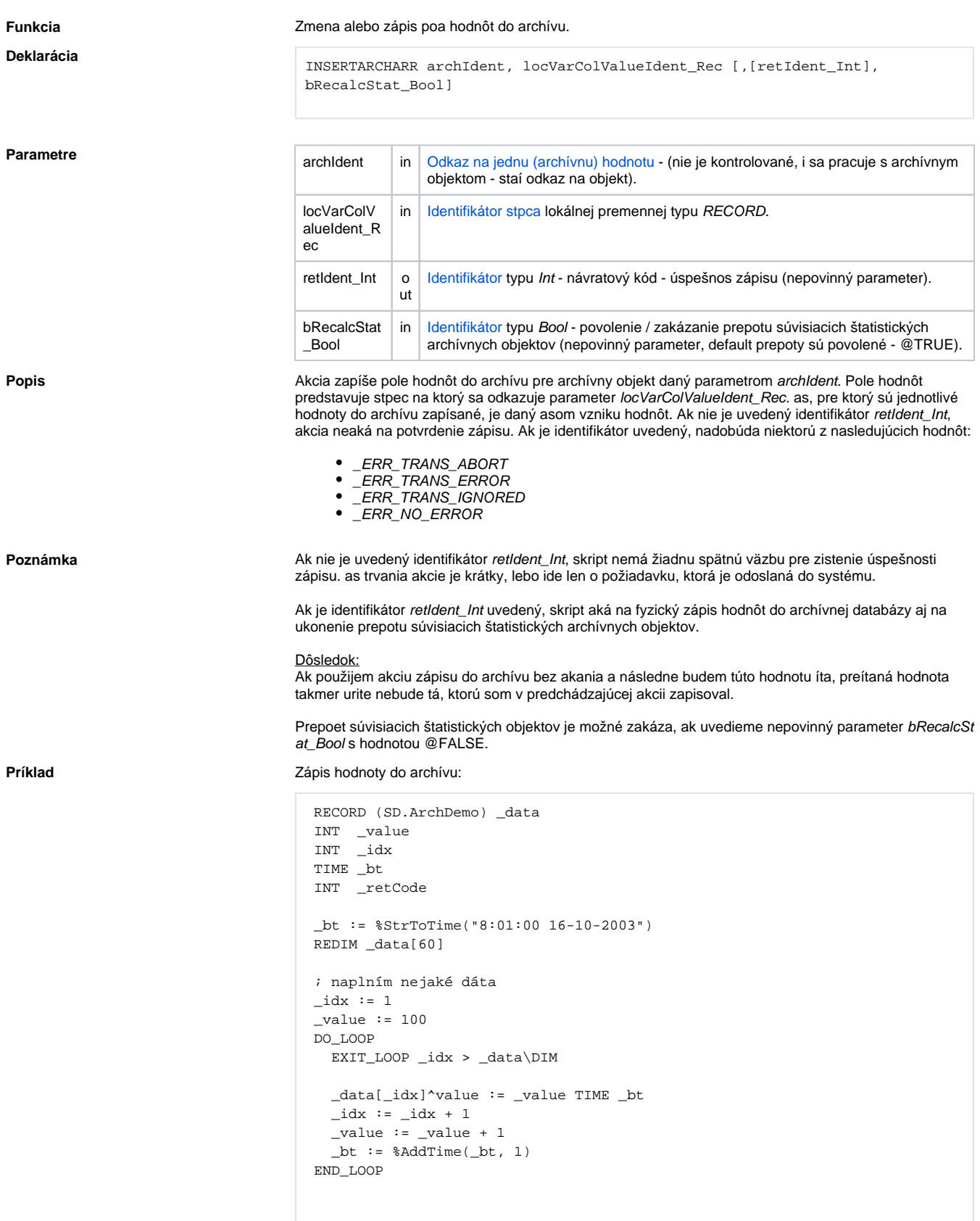

```
; zápis
INSERTARCHARR H.ArchObj, _data^value, _retCode
; test úspešnosti akcie
```

```
 IF _retCode # _ERR_NO_ERROR THEN
; chyba pri zápise
ENDIF
```
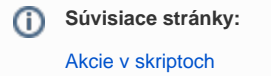